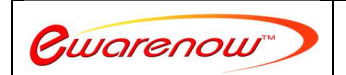

**Better and quicker information to run your business and be more responsive to your customers. Please contact us at EQQ@ewarenow.com**

## **Glossary of Icons and Buttons**

There are many options throughout Ewarenow Quick Query. Many are represented by icons. Here is a list along with definitions of how to use them.

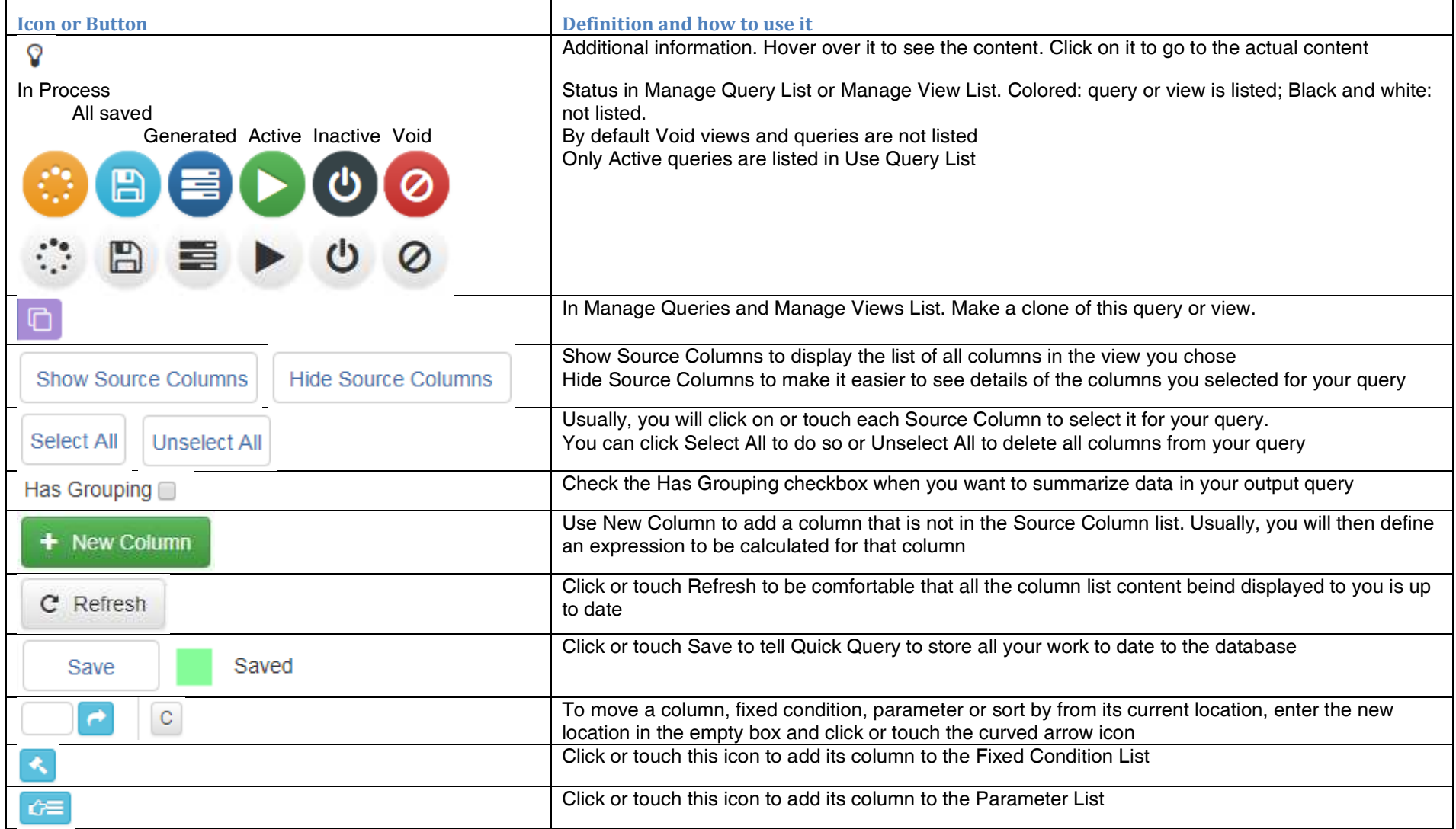

© 2018 Ewarenow LLC. All rights reserved. Ewarenow, the Ewarenow logo and Ewarenow Quick Query are trademarks of Ewarenow LLC.

**1**

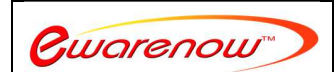

**Better and quicker information to run your business and be more responsive to your customers. Please contact us at EQQ@ewarenow.com**

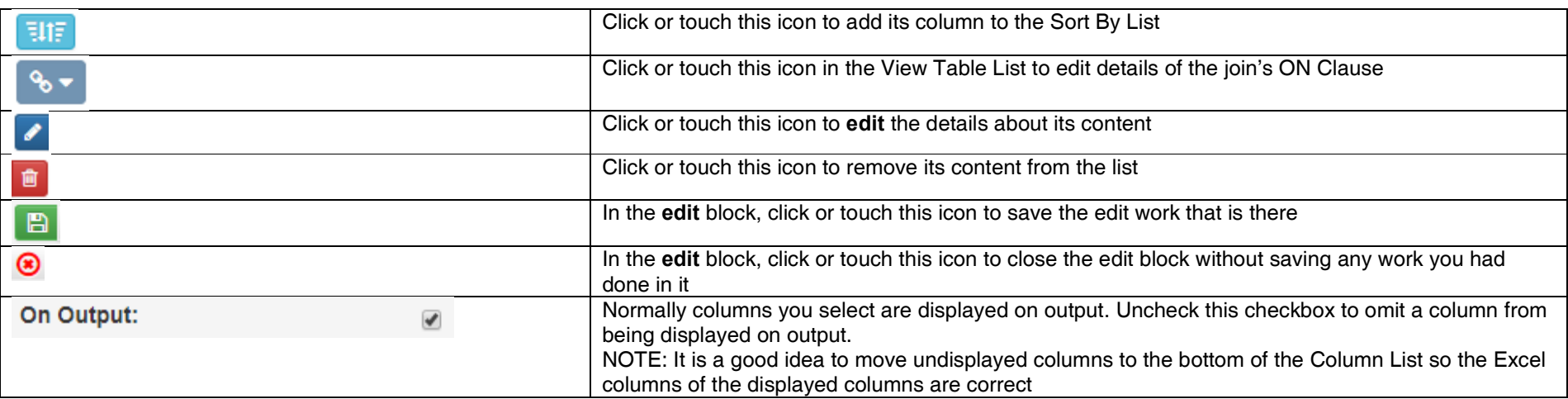

**2**